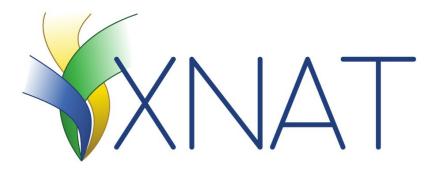

# XNAT Platform: Image De-Identification

#### **Stephen Moore**

Computational Imaging Research Center Mallinckrodt Institute of Radiology

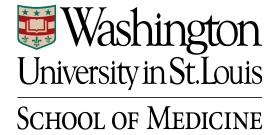

#### XNAT Is

"an open-source imaging informatics software platform dedicated to helping you perform imaging-based research.

XNAT's core functions manage importing, archiving, processing and securely distributing imaging and related study data."

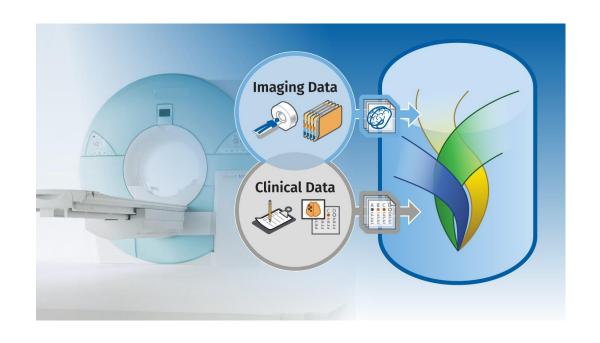

### **XNAT Workflow**

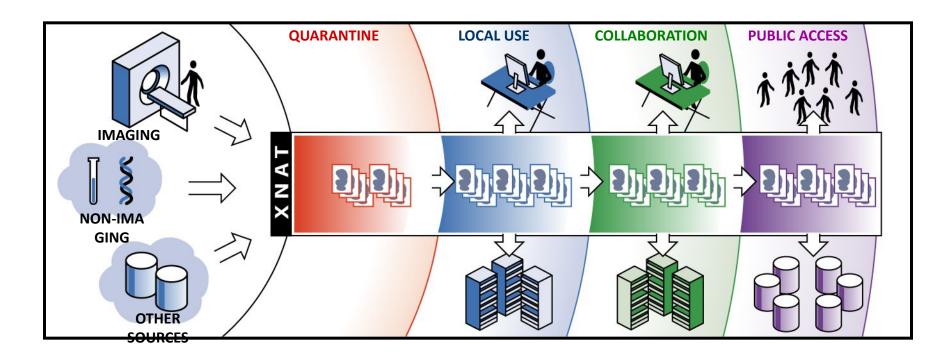

The type/level of removing identifying information depends on your use of XNAT

See next slide

## **XNAT Sizing Chart**

| Owner        | Size    | De-Identification<br>Needs |
|--------------|---------|----------------------------|
| Investigator | Small   | ?                          |
| Laboratory   | Medium  | ?                          |
| Department   | Large   | ?                          |
| Federation   | X-Large | ?                          |

#### XNAT is a platform and not:

- An online service
- The Cancer Imaging Archive (TCIA)
- Imaging Data Commons (IDC)

### XNAT Accepting DICOM C-Store or ZIP Upload

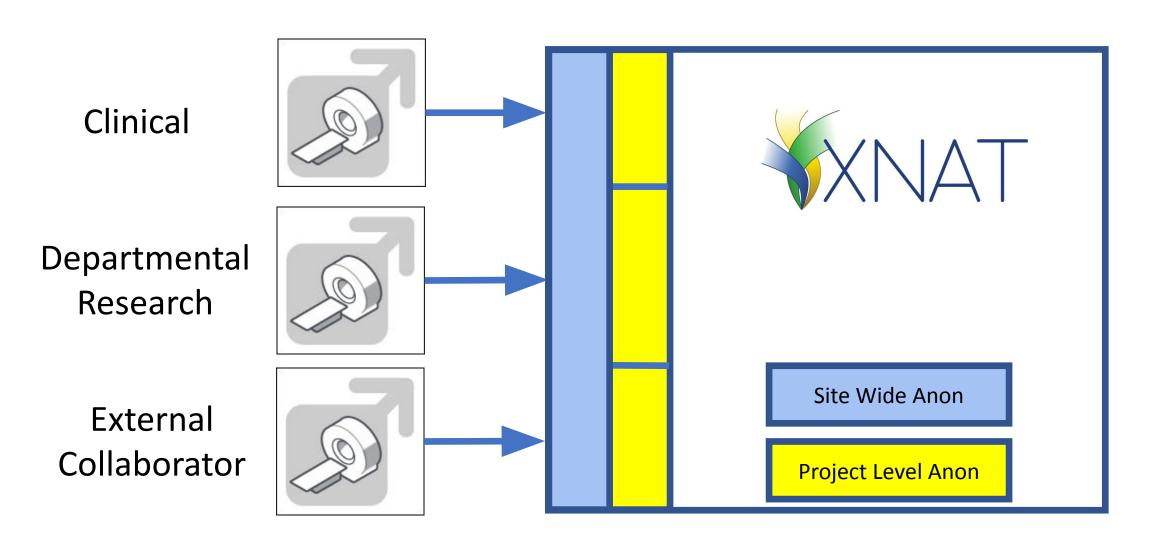

## Filter PHI at the Origin

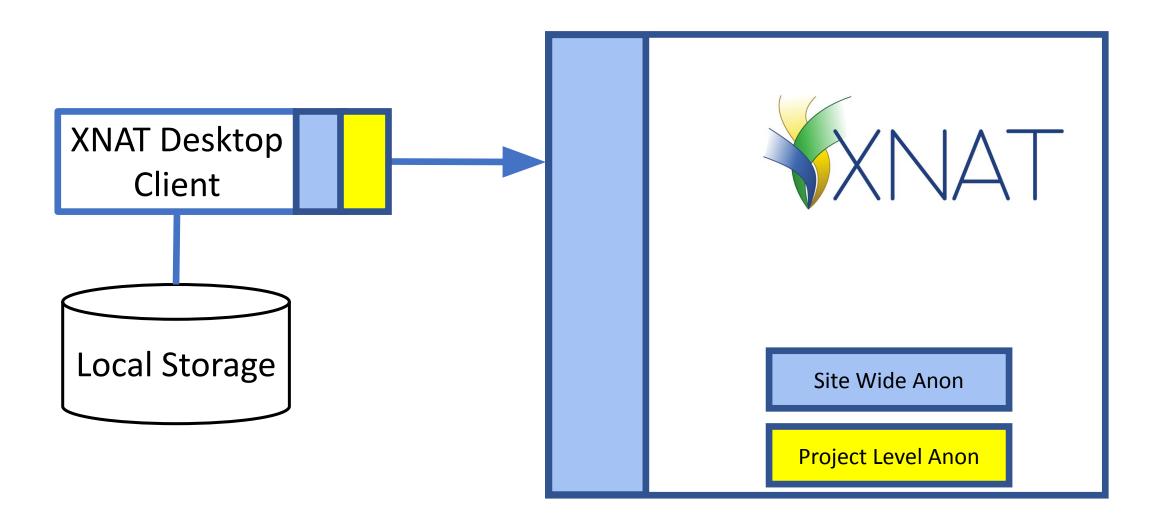

#### DICOM Edit Tool in XNAT

- Script based tool that scrubs and remaps DICOM metadata
- Can remove rectangular patches of pixel data
- The same software can run
  - XNAT Desktop Client; XNAT itself never sees PHI
  - XNAT boundary: A script can be defined for the entire XNAT site
  - XNAT boundary: A script can be defined for an individual project
  - Inside XNAT: Triggered by a user action

### Docker Containers in XNAT

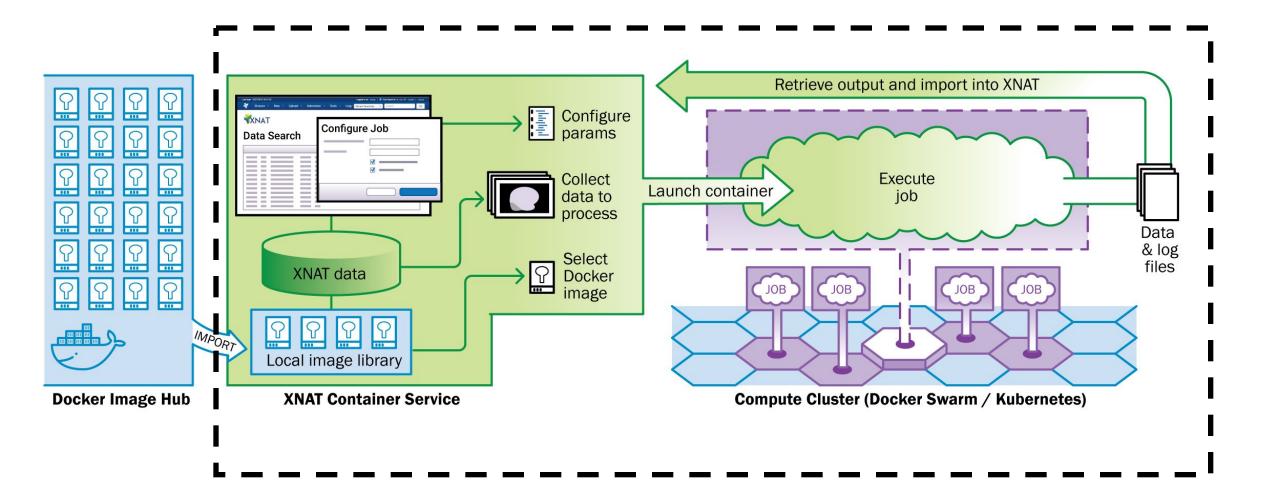

### 101 Uses for a Container in XNAT

- Your favorite ML algorithm
- Matlab program
- FreeSurfer
- Small Animal Imaging: Split DICOM images for individual subjects
- Deface Images

### Summary

- XNAT is a platform and not a service
  - The nature and level of de-identification is defined by site administrators and project owners
- XNAT provides different tools to support these needs
- Washington University has both public and private instances with different practices